# *JordonOS*

#### Documentation

### What is JordonOS?

JordonOS is a Linux distribution made by Jordon in 2015. Unlike others, JordonOS uses python 3. It was first developed into a terminal interface and then later on it developed into a graphical user interface using tkinter.

### Using JordonOS for the first time

Once you have double click on the "Run JordonOS" the login page will appear. The default profile and username is "superuser" and the password is "JordonOS".

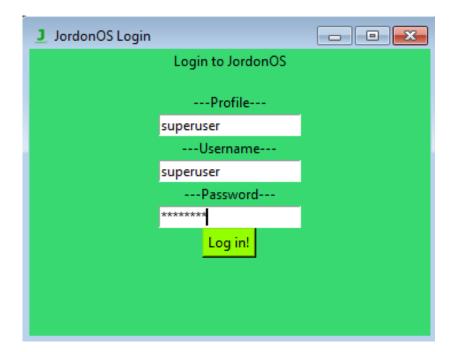

Once you have login you will be greeted with the JordonOS desktop. The background will be green unless you put a background in the "Users/superuser" directory as "background.png" (it must be ".png" for it to work.)

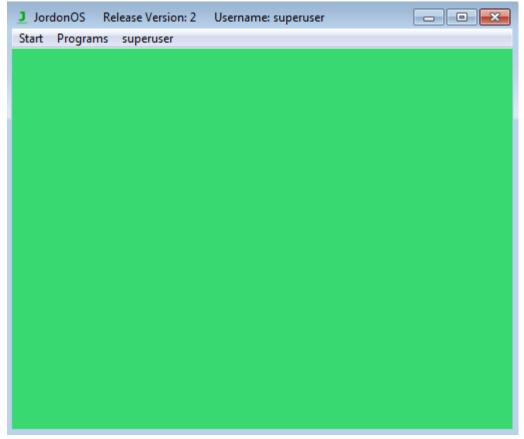

There are many things that you can do on JordonOS. JordonOS comes with a calculator, file explorer, JPAD, Custom App Launcher and many more to explore.

### JPAD Text Editor

JPAD text editor is a free text document editor that comes free with JordonOS. To open JPAD go to the "Programs" tab then the "Applications" tab and click on "JPAD".

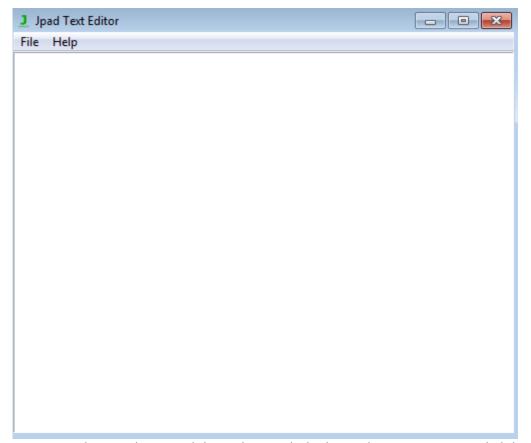

To start typing on the text editor, just click anywhere on the background. To save or open work click on the "File" tab and click on the "Save" or "Open".

#### Custom App Launcher

Custom App Launcher is a free tool in which you can run programs that are not listed. To open a program click on "open" then select the program you want to run. Custom App Launcher currently supports ".py", ".pyw" and ".exe" files. Note: for the program to work there must be no spaces in the path to the file else it won't work. Also the name is required for python files.

#### Adding your own programs

To add your own programs to JordonOS they must be put in the "Applications/cal\_apps" folder.

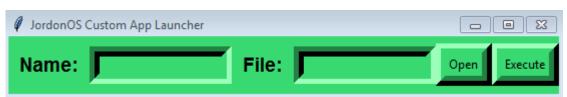

**CUSTOM APP LAUNCHER** 

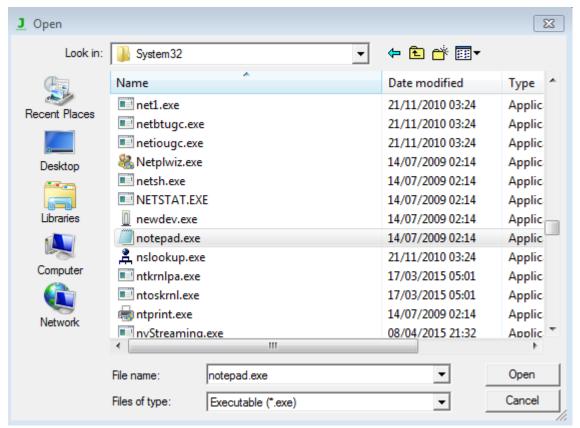

**CUSTOM APP LAUNCHER OPENING NOTEPAD** 

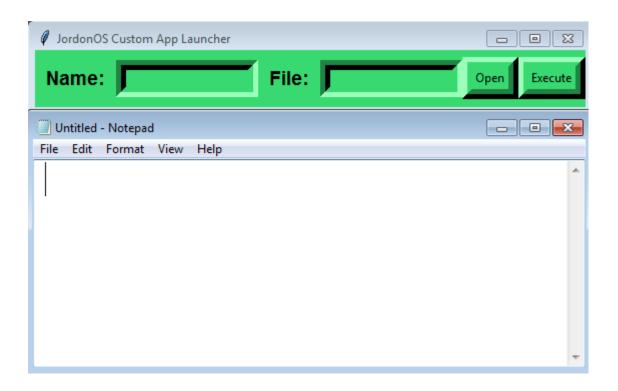

## Checking for Updates

 $\textit{You can easily check and update JordonOS by going to "start" then "\textit{Check for updates}.$ 

## Error Code Lookup

| Error Code | Description and Solution                                                                |
|------------|-----------------------------------------------------------------------------------------|
| #00001     | "Error on importing and executing switch user".                                         |
|            | To fix this check for "System/login.py" and copy and replace from a backup.             |
| #00002     | "Error on importing and executing calc".                                                |
|            | To fix this check for "Applications/calculator.py" and copy and replace from a backup.  |
| #00003     | "Error on importing and executing info".                                                |
|            | To fix this check for "Applications/info.py" and copy and replace from a backup.        |
| #00004     | "Error on importing and executing cal".                                                 |
|            | To fix this check for "Applications/custom_apps.py" and copy and replace from a backup. |
| #00005     | "Error on importing and executing gui_jpad".                                            |
|            | To fix this check for "Applications/jpad.py" and copy and replace from a backup.        |
| #00006     | "Error on importing and executing fe".                                                  |
|            | To fix this check for "System/file_explorer.py" and copy and replace from a backup.     |
| #00007     | "Error on importing and executing new_user".                                            |
|            | To fix this check for "System/newuser.py" and copy and replace from a backup.           |
| #00008     | "Error on executing deny".                                                              |
|            | To fix this check for "System/jordonOS.py" and copy and replace from a backup.          |
| #00009     | "Error on importing and executing update_checker".                                      |
|            | To fix this check for "System/updater.py" and copy and replace from a backup.           |
| #00010     | "Error on executing chpass".                                                            |
|            | To fix this check for "System/jordonOS.py" and copy and replace from a backup.          |
| #00011     | "Error on executing dev_interface".                                                     |
|            | To fix this check for "System/jordonOS.py" and copy and replace from a backup.          |
| #00012     | "Error on importing and executing Minesweeper".                                         |
|            | To fix this check for "Games/minesweeper.py" and copy and replace from a backup.        |